## **SUNY TIME & ATTENDANCE INSTRUCTIONS (SUPERVISORS - APPROVING TIME RECORDS)**

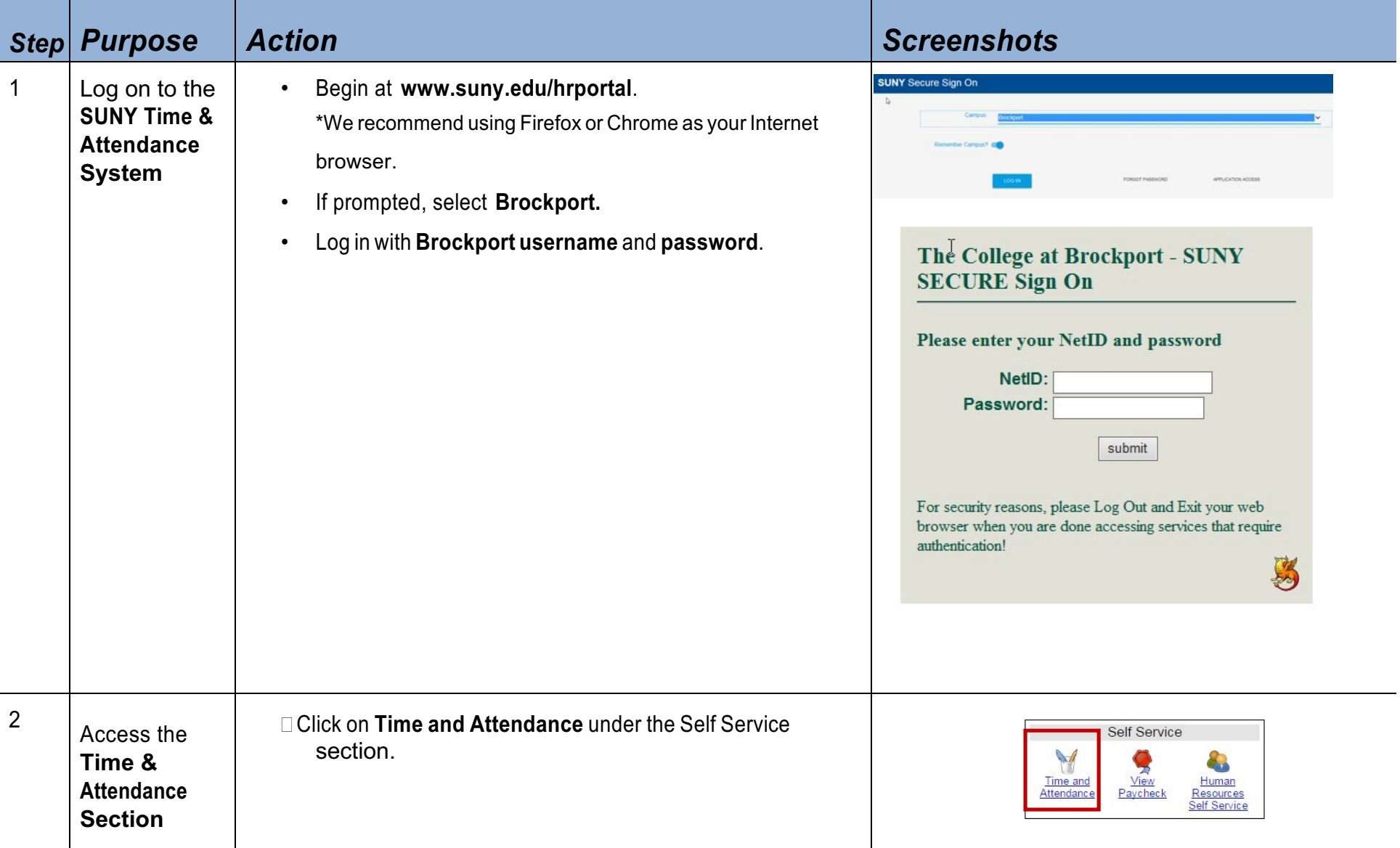

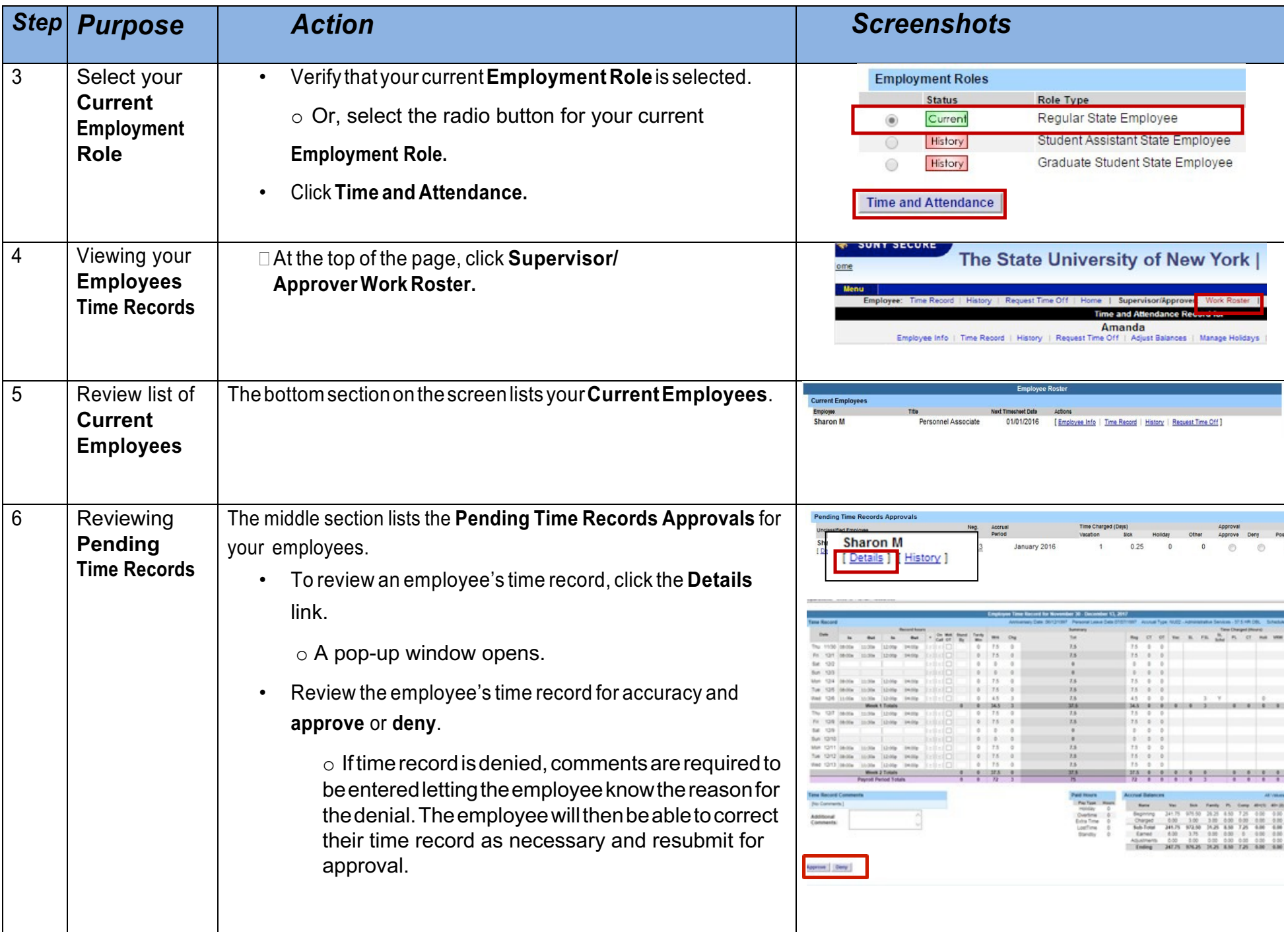

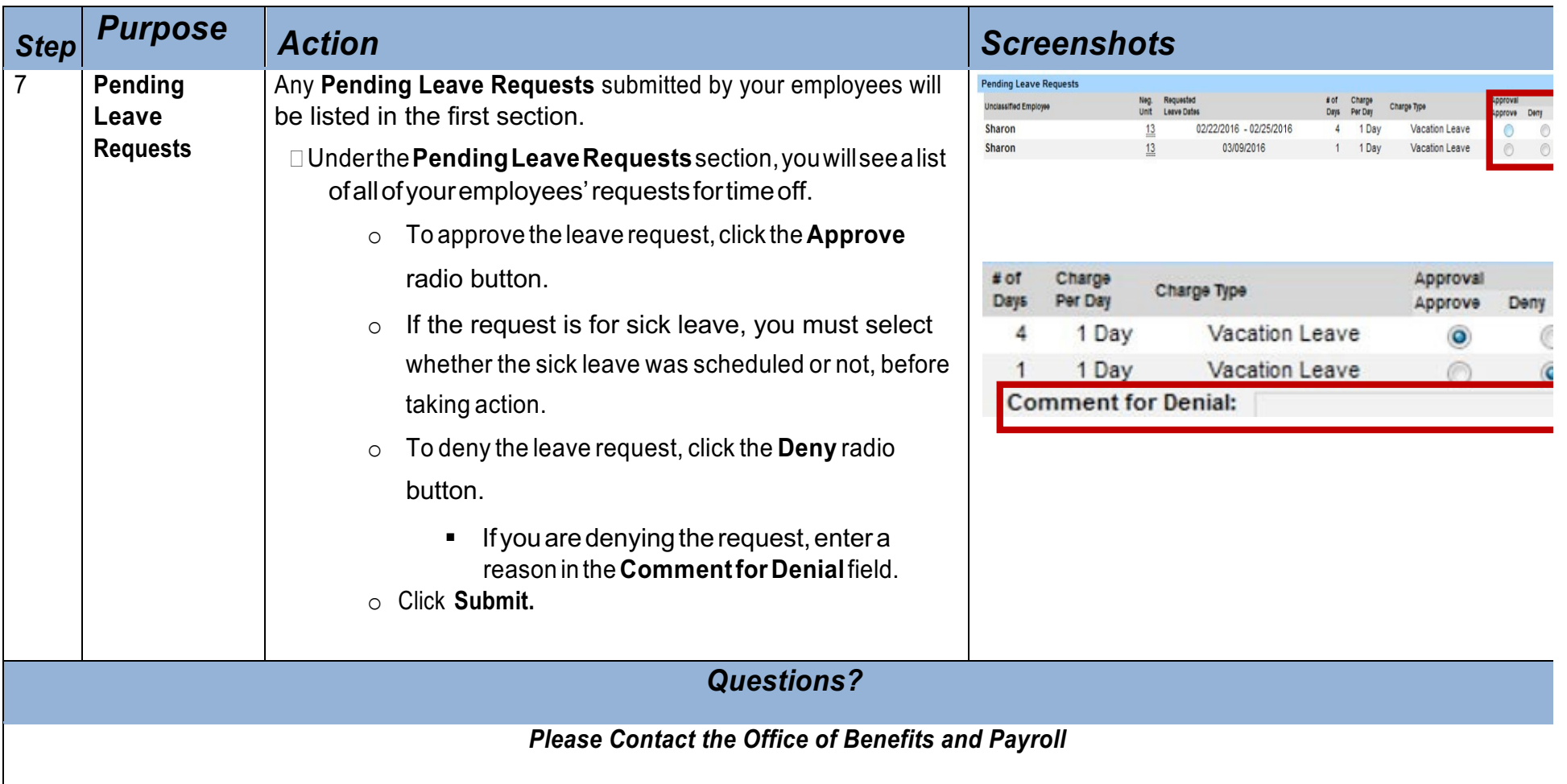